# **LinHES - Feature # 896: secure lighttpd**

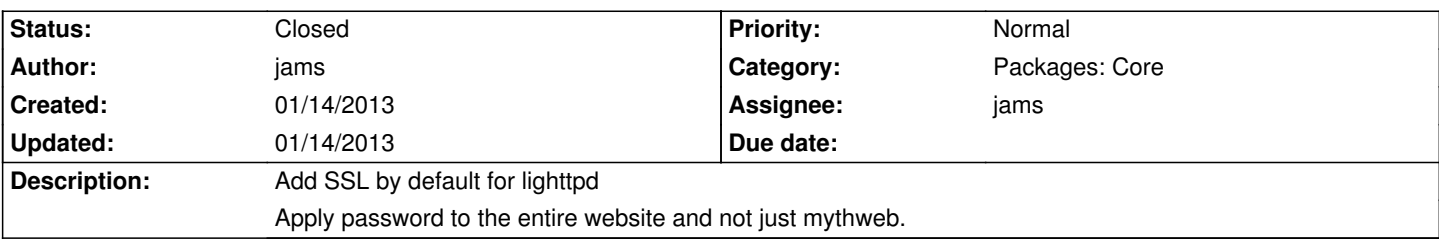

#### **Associated revisions**

#### **01/14/2013 12:42 pm - jams**

lighttpd:: enforce password across the entire site with the following exceptions:

1) access from localhost/127.0.0.1 2) port 1337 3) the file failed\_func\_hosts

refs #896

### **01/14/2013 03:45 pm - jams**

runit-scripts: lighttpd, on startup create the ssl cert if needed

refs #896

## **01/14/2013 03:45 pm - jams**

lighttpd: SSL now defaults to on. The startup script will create the ssl cert if needed.

refs #896

## **History**

## **01/14/2013 03:50 pm - jams**

*- Assignee changed from cecil to jams*

*- Status changed from New to Closed*

some paths could not be secured because they are used by the system. Any request coming from 127.0.01 and localhost are allowed through with no password Additionally any request on port 1337 is allowed